# **Write Text to Document**

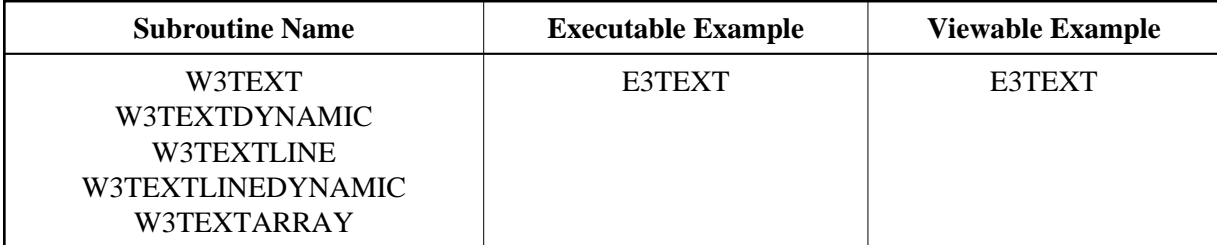

## **Description**

Writes a character string to the document.

If you want to create a line break after your output, use W3HTMLLINE or W3HTMLLINEDYNAMIC.

If you want to create a line break inside your string, compress ##HTTP-NEWLINE into your string.

W3TEXT and W3TEXTLINE will delete trailing blanks from the given string.

For better performance use dynamic variables.

#### **Changes from previous versions**

All (A250) BY VALUE variables at the interfaces have been changed to (A) DYNAMIC BY VALUE.

There is no need to recatalog the programs, because the old interface  $(A250)$  is compatible with the new one.

## **Parameters**

# 1. W3TEXT

1 W3TEXT (A) DYNAMIC /\* i /m : Output string

#### 2. W3TEXTDYNAMIC

1 W3DYNAMIC (A) DYNAMIC /\* i /m : Output array

#### 3. W3TEXTLINE

1 W3TEXT (A) DYNAMIC /\* i /m : Output string with new line

#### 4. W3TEXTLINEDYNAMIC

1 W3DYNAMIC (A) DYNAMIC /\* i /m : Output string with new line

## 5. W3TEXTARRAY

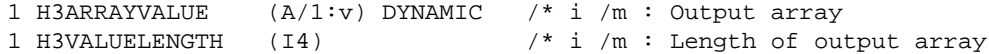

# **How To Invoke**

PERFORM W3TEXT W3TEXT PERFORM W3TEXTDYNAMIC W3TEXT PERFORM W3TEXTLINE W3TEXT PERFORM W3TEXTLINEDYNAMIC W3TEXT PERFORM W3TEXTARRAY W3ARRAYVALUE W3VALUELENGTH